2. Sino-German Workshop on Cloud-based High Performance Computing

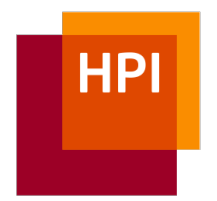

### Programming in the Cloud Context-oriented Programming for Self-supporting Development Environments

Jens Lincke and Robert Hirschfeld

Software Architecture Group Hasso-Plattner-Institut Potsdam www.hpi.uni-potsdam.de/swa

20121024

# **Outline**

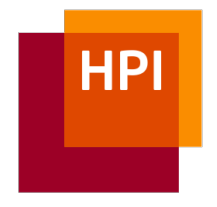

- 1. Lively Webwerkstatt: A Development Environment in the Cloud
- 2. Lively Parts: Program Objects Directly

1

3. ContextJS: Evolving Self-supporting Development Environments at Run-time

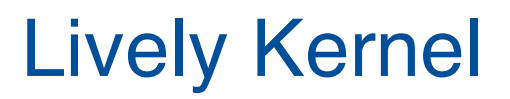

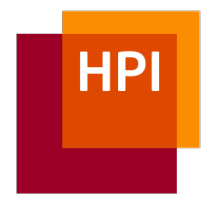

- Web-based development and runtime environment
- Lively Kernel's Promise:

"Where ever there is Web, there is authoring"

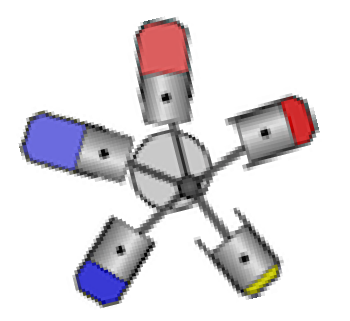

http://lively-kernel.org/

# Lively Wiki

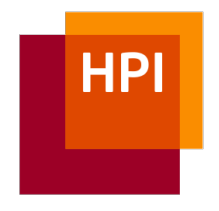

- Metaphor
	- "A Wiki of active objects that can be programmed by wires and tiles" [Krahn 2008]

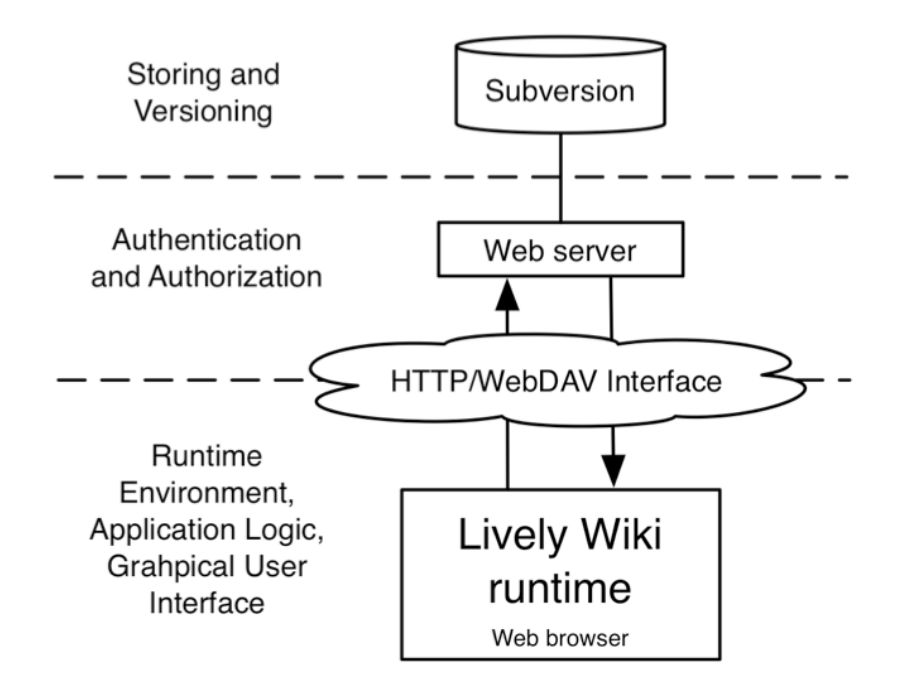

3 http://lively-kernel.org/repository/webwerkstatt/demos/LivelyWikiPresentation.xhtml

# Lively Webwerkstatt

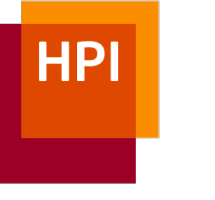

- Lively Kernel based Wiki
- Web-based Development Environment
- Core idea:
	- □ Allow authors to not only change content, but to shape their tools as they are using them
- Share their ideas and tools directly
	- $\rightarrow$  Self-sustaining Lively Kernel Development

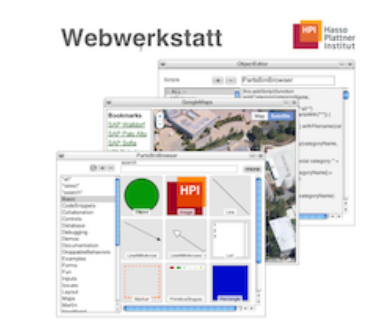

#### Parts and PartsBin

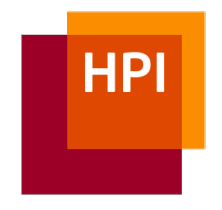

- Shared Repository of Lively Parts
- Direct object manipulation
- Deep copying of objects

# (Meta-circular) Tools in PartsBin

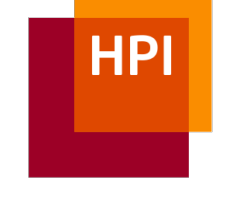

- Bootstrapped to higher level development cycle
- Examples
	- □ Object Editor
	- □ PartsBin Browser
	- □ Inspector
	- □ Method Finder
- Tools are created as Parts and modified like every other item in the PartsBin

**HPI** 

#### Self-supporting Development Environments

- Examples: *Smalltalk, Self, Emacs, Squeak*
- Evolve the environment while it in use
- Direct and interactive development
- But: Changes can break the system

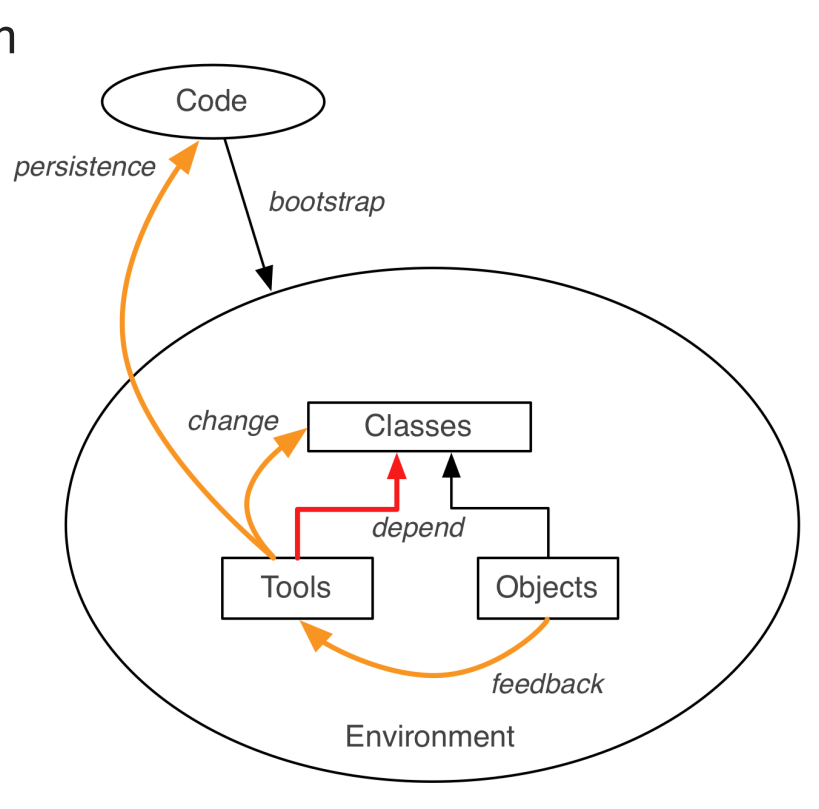

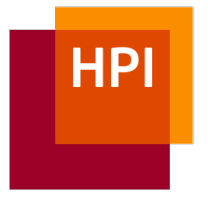

#### Separate Runtime Environments

- Development tools run in a separate environment □ Work on static code □ Bootstrapped by external code
- Interprocess communication vs. direct access to objects

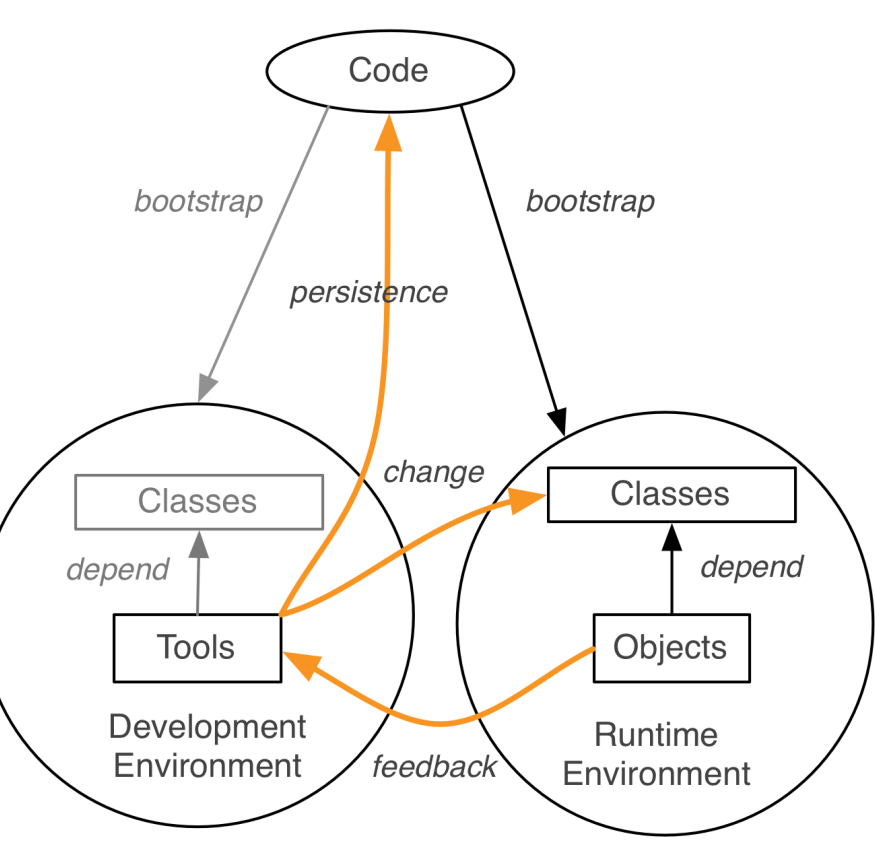

#### **HPI** Using Scoped Behavioral Adaptations for Evolving Self-supporting Development Environments

- Use Context-oriented Programming (COP) layers to adapt core classes and methods at run-time
- Changes affect only behavior of objects under construction

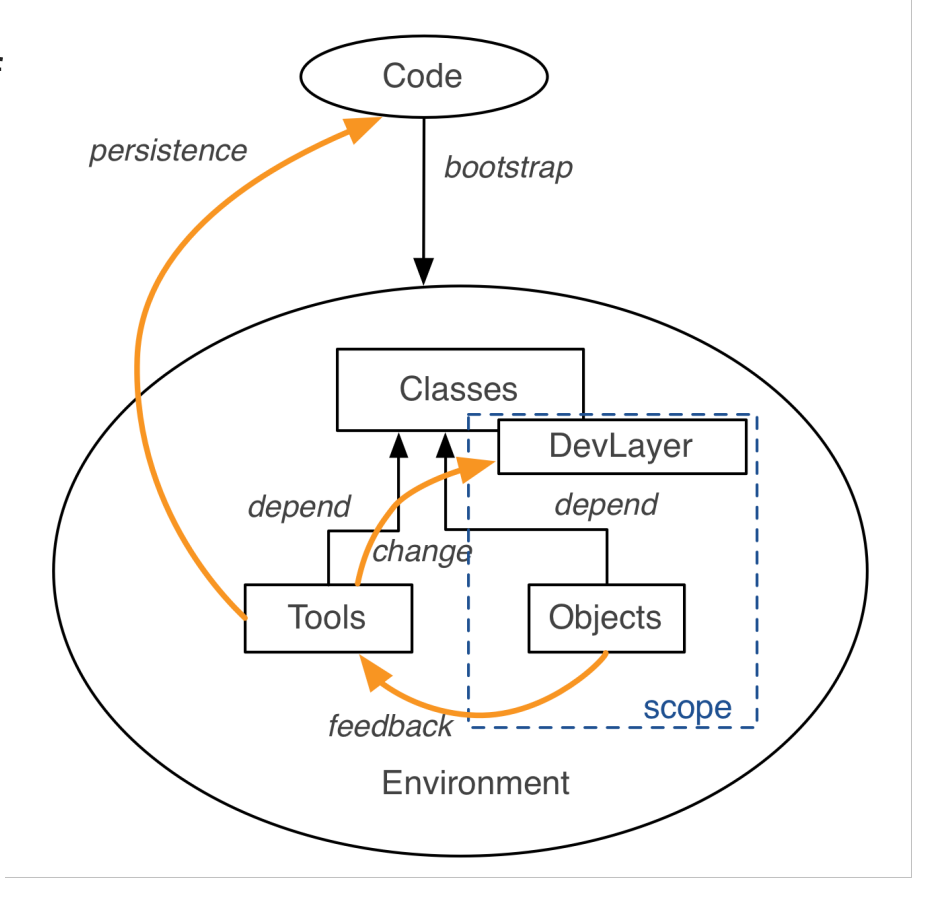

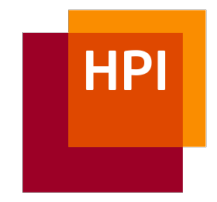

#### Example 1 – Visualizing Events

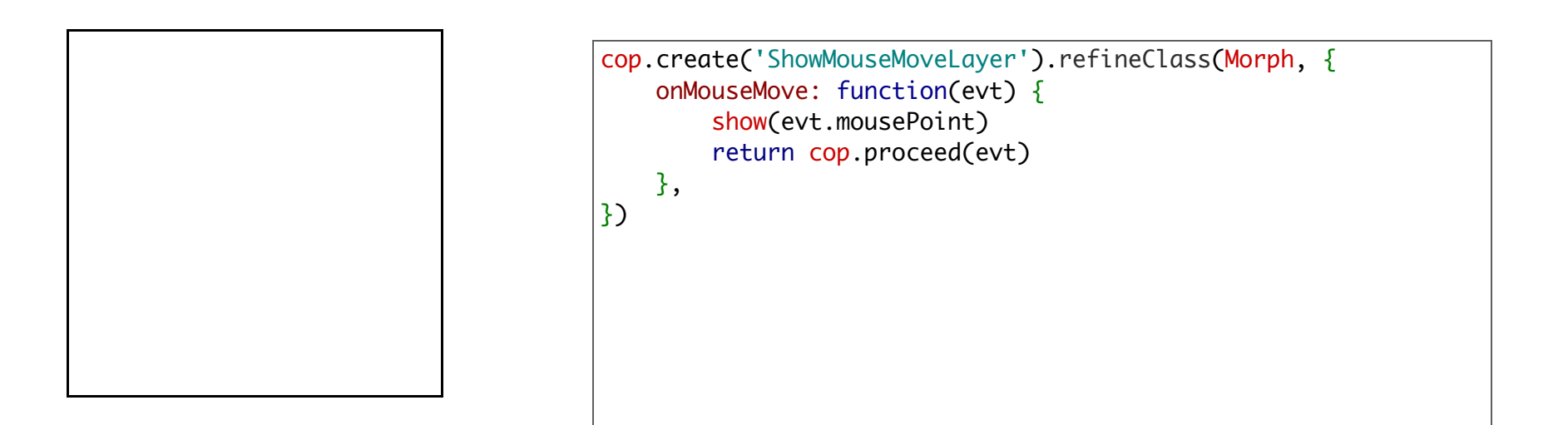

ShowMouseMoveLayer.beGlobal(); ShowMouseMoveLayer.beNotGlobal(); this.get('DebugArea').setWithLayers([ShowMouseMoveLayer])

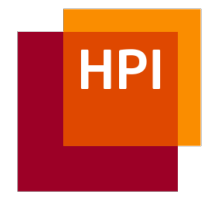

# Example 2 – Text Coloring

#### Hello World

```
cop.create('DevLayer').refineClass(lively.morphic.Text, {
    processCommandKeys: function(evt) {
        var key = evt.getKeyChar();
        if (key) key = key.toLowerCase();
        if (evt.isShiftDown()) { // shifted commands here...
            switch (key) {
                case "5": { this.emphasizeSelection({color: Color.black}); return true; }
                case "6": { this.emphasizeSelection({color: Color.red}); return true; }
                case "7": { this.emphasizeSelection({color: Color.green}); return true; }
                case "8": { this.emphasizeSelection({color: Color.blue}); return true; }
            }
        }
        return cop.proceed(evt);
    }
})
```
11

# **HPI**

# Example 3 – Developing Autocompletion

this.onMouseDown

<u>}</u>

```
cop.create('AutoCompletionLayer').refineClass(lively.morphic.Text, {
   onKeyPress: function(evt) {
       var key = evt.getKeyChar();
       if (!key.match(\wedge w) {
            this.hideWordCompletionMorph();
            return;
        }
       var range = this.getSelectionRange()
       var cursor = range[0];
       if (cursor > 0) {
           var lastWord;
            if (lastWord = this.getLastWord()) {
                lastWord += key // weird errors when we proceed before our code
```
### Development Layers

- Evolving tools in self-supporting development environments is direct and interactive
- Changing core parts can accidentally break the system

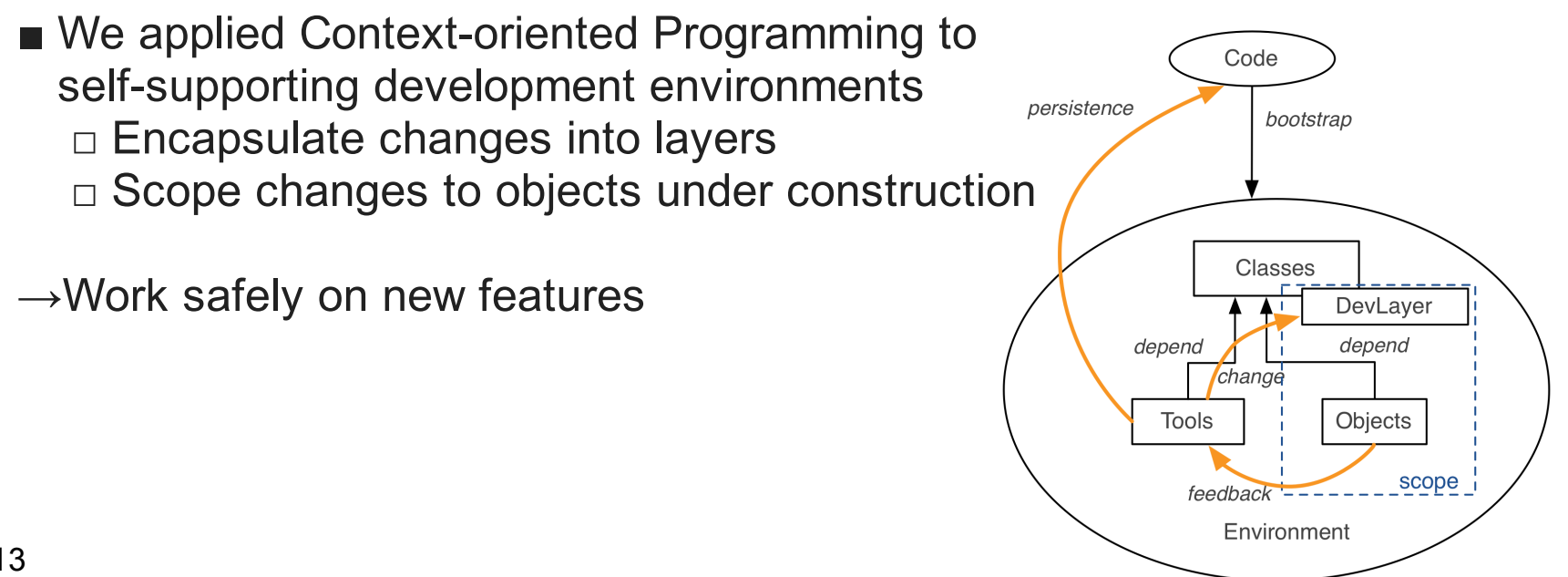

# **Summary**

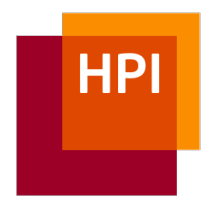

- 1. Lively Webwerkstatt: A Development Environment in the Cloud
- 2. Lively Parts: Program Objects Directly
- 3. ContextJS: Evolving Self-supporting Development Environments at Runtime

2. Sino-German Workshop on Cloud-based High Performance Computing

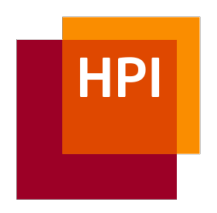

### Programming in the Cloud Context-oriented Programming for Self-supporting Development Environments

Jens Lincke and Robert Hirschfeld

Software Architecture Group Hasso-Plattner-Institut Potsdam www.hpi.uni-potsdam.de/swa

20121024